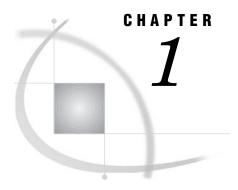

# **Communications Access Methods**

Communications Access Method: Definition 3

Communications Access Methods Supported by SAS/CONNECT and SAS/SHARE 3

Supported Communications Access Methods by Operating Environment 3

Operating Environments Supported in SAS 9.1 4

Finding Information in This Documentation 5

Additional SAS Documentation 5

SAS Syntax Conventions 5

#### **Communications Access Method: Definition**

A communications access method is the interface between SAS and the network protocol that you use to connect two operating environments.

You must use a communications access method with both SAS/CONNECT and SAS/SHARE.

The communications access method that you choose is determined by the network protocols that you have available at your site and the operating environments that you are connecting.

# Communications Access Methods Supported by SAS/CONNECT and SAS/SHARE

SAS/CONNECT and SAS/SHARE support the following communications access methods:

TCP/IP (Transmission Control Protocol/Internet Protocol)

is a program-to-program interface that is supported on hardware from multiple vendors.

XMS (Cross-Memory Services)

is an interface that is part of the z/OS operating environment and is used by programs that run within a single z/OS environment.

#### **Supported Communications Access Methods by Operating Environment**

*Note:* The following table shows only the communications access methods that are supported in SAS/CONNECT 9.1 and SAS/SHARE 9.1.  $\triangle$ 

4

**Table 1.1** SAS/CONNECT and SAS/SHARE: Valid Communications Access Methods between a Client and a Server

| Server Operating<br>Environments | Client Operating Environments |        |        |         |
|----------------------------------|-------------------------------|--------|--------|---------|
|                                  | OpenVMS Alpha                 | z/OS   | UNIX   | Windows |
| OpenVMS Alpha                    | TCP/IP                        | TCP/IP | TCP/IP | TCP/IP  |
| z/OS                             | TCP/IP                        | TCP/IP | TCP/IP | TCP/IP  |
|                                  |                               | XMS    |        |         |
| UNIX                             | TCP/IP                        | TCP/IP | TCP/IP | TCP/IP  |
| Windows                          | TCP/IP                        | TCP/IP | TCP/IP | TCP/IP  |

# **Operating Environments Supported in SAS 9.1**

Table 1.2 Operating Environments Supported in SAS 9.1

| Machine                           | Baseline Operating Environment | Size (in<br>bits) |
|-----------------------------------|--------------------------------|-------------------|
|                                   | OpenVMS Alpha                  |                   |
| OpenVMS Alpha                     | 7.2                            | 64                |
|                                   | z/OS                           |                   |
| OS/390                            | V2R10                          | 32                |
| z/OS                              | V1R1 (and later)               | 64                |
|                                   | UNIX                           |                   |
| AIX 64                            | 5.1                            | 64                |
| Compaq Digital UNIX               | 5.1                            | 64                |
| HP 64                             | 11.0 PA                        | 64                |
| HP/UX for Itanium Platform Family | 11i                            | 64                |
| RedHatLinux on Intel              | 2.4                            | 32                |
| Solaris 64                        | 8                              | 64                |
|                                   | Windows                        |                   |
| Windows NT/2000/XP                | 4.0                            | 32                |
| Windows for IPF                   | XP                             | 64                |

## **Finding Information in This Documentation**

To find the information that you need to perform tasks at the client:

- 1 Find the number of the Part for the client operating environment that you will use.
- 2 In that Part, find the chapter for the communications access method that you will use.
- **3** In that chapter, find the section for the SAS product (SAS/CONNECT or SAS/SHARE) that you will use.

To find the information that you need to perform tasks at the server:

- 1 Find the number of the Part for the server operating environment.
- 2 In that Part, find the chapter for the communications access method that you will
- **3** In that chapter, find the section for the SAS product (SAS/CONNECT or SAS/SHARE) that you will use.

**Table 1.3** Finding Information for the Server

| Question                                      | Answer                     |
|-----------------------------------------------|----------------------------|
| What is the server operating environment?     | z/OS, Part 2               |
| What communications access method am I using? | TCP/IP, Part 2, Chapter 2, |
| What SAS product am I using?                  | SAS/CONNECT                |

### **Additional SAS Documentation**

If you use the TCP/IP communications access method under the OS/390 and z/OS operating environments, the following SAS publication might be helpful.

□ SAS/C Library Reference, Third Edition, Volume 2, Release 7.00.

# **SAS Syntax Conventions**

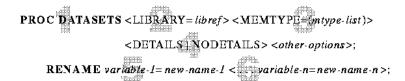

- SAS keywords, such as statement or procedure names, appear in bold type.
- Values that you must spell as they are given in the syntax appear in uppercase type.
- Optional arguments appear inside angle brackets(<>).
- Mutually exclusive choices are joined with a vertical bar(1).
- Values that you must supply appear in italic type.
- Argument groups that you can repeat are indicated by an ellipsis (...).